# Package 'FAMoS'

April 14, 2020

<span id="page-0-0"></span>Type Package

Title A Flexible Algorithm for Model Selection

Version 0.3.0

Author Michael Gabel, Tobias Hohl

Maintainer Michael Gabel <m\_gabel@gmx.de>

Description Given a set of parameters describing model dynamics and a corresponding cost function, FAMoS performs a dynamic forward-backward model selection on a specified selection criterion. It also applies a non-local swap search method. Works on any cost function. For detailed information see Gabel et al. (2019) <doi:10.1371/journal.pcbi.1007230>.

License MIT + file LICENSE

Depends  $R$  ( $>= 3.6$ ) Encoding UTF-8 LazyData true RoxygenNote 7.1.0 Imports future, R.utils Suggests future.batchtools, knitr, rmarkdown VignetteBuilder knitr NeedsCompilation no Repository CRAN

Date/Publication 2020-04-14 08:40:09 UTC

# R topics documented:

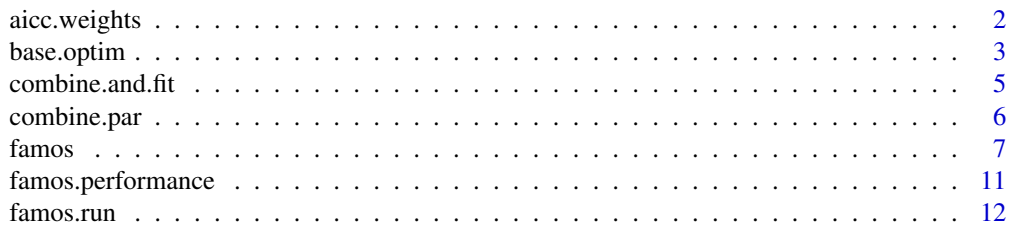

# <span id="page-1-0"></span>2 aicc.weights

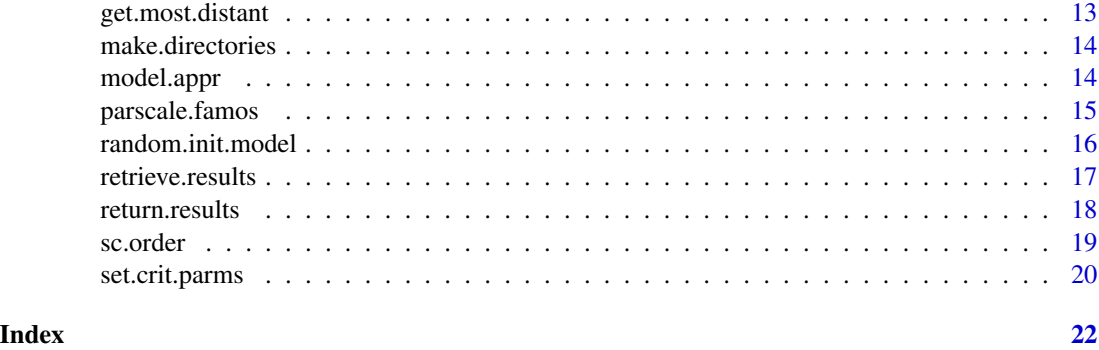

aicc.weights *Plot evidence ratios*

# Description

Calculates the evidence ratios for each parameter based on Akaike weights and plots them.

# Usage

aicc.weights(input = getwd(), mrun = NULL, reorder = TRUE, save.output = NULL)

# Arguments

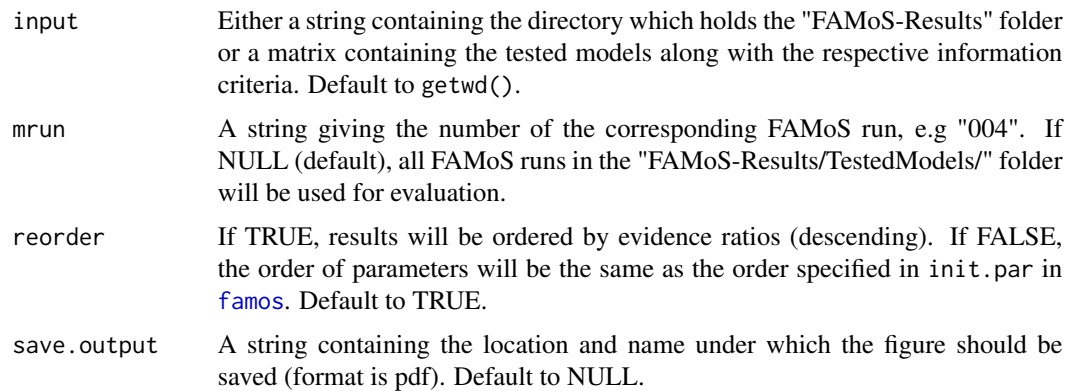

# Details

The plot shows the relative support or evidence ratio for each parameter. Parameters included in the best model are printed bold and the corresponding lines are coloured in red.

#### Value

A plot showing the evidence ratios for all model parameters. Additionally, the evidence ratios are returned.

# <span id="page-2-0"></span>base.optim 3

# Examples

```
#plot evidence ratios
aicc.weights(input = famos.run)
aicc.weights(input = famos.run, reorder = FALSE)
```
#### base.optim *Fit Parameters of a Model*

# Description

Given a specific model, base.optim fits the corresponding parameters and saves the output.

# Usage

```
base.optim(
 binary,
 parms,
  fit.fn,
  homedir,
 use.optim = TRUE,
  optim.runs = 1,default.val = NULL,
  random.borders = 1,
  con.tol = 0.01,control.optim = list(maxit = 1000),
 parscale.pars = FALSE,
  scaling = NULL,
  verbose = FALSE,
  ...
\mathcal{L}
```
# Arguments

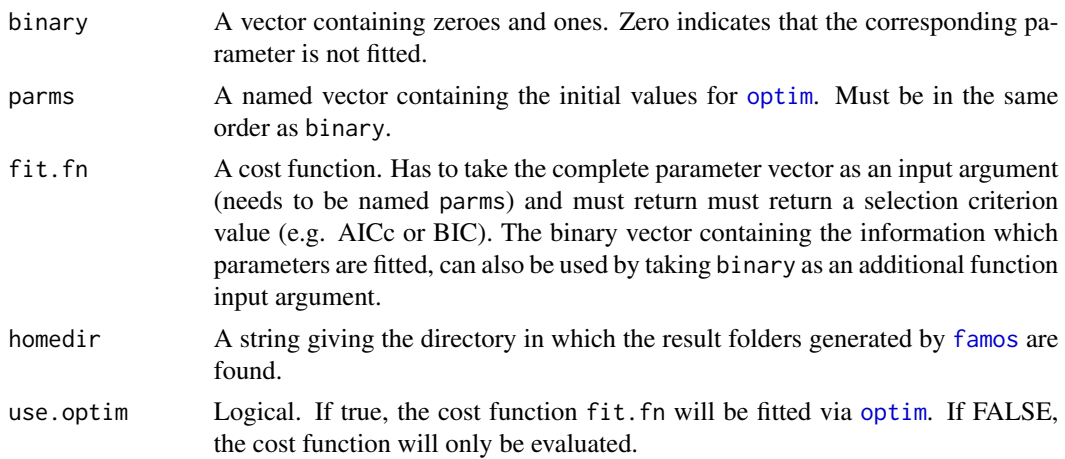

<span id="page-3-0"></span>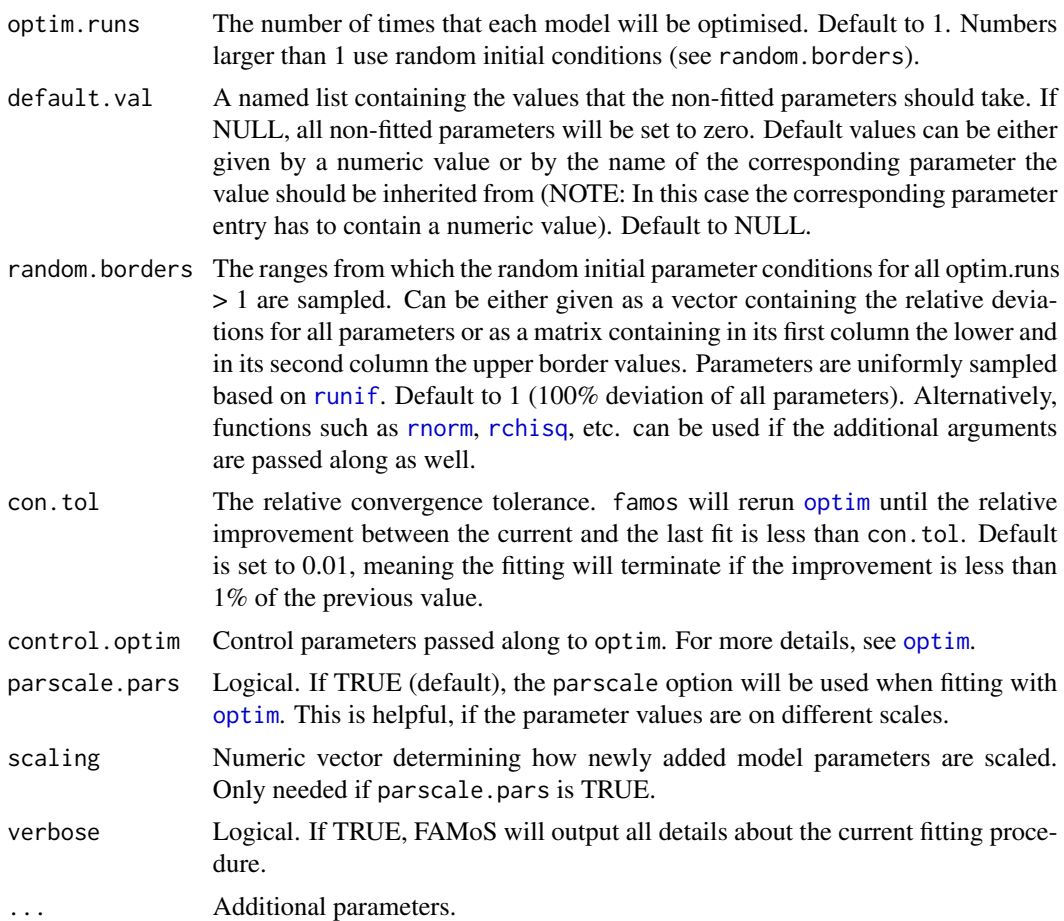

# Details

The fitting routine of base.[optim](#page-0-0) is based on the function optim. The number of fitting runs can be specified by the optim.runs parameter in the [famos](#page-6-1) function. Here, the first fitting run takes the parameters supplied in parms as a starting condition, while all following fitting runs sample new initial sets according to a uniform distribution based on the intervals [parms - abs(parms), parms + abs(parms)]. Additionally, each fitting run is based on a while-loop that compares the outcome of the previous and the current fit. Each fitting run is terminated when the specified convergence tolerance con.tol is reached.

#### Value

Saves the results obtained from fitting the corresponding model parameters in the respective files, from which they can be accessed by the main function [famos](#page-6-1).

```
#setting data
true.p2 <- 3
true.p5 \leq -2
```

```
sim.data \leq cbind.data.frame(range = 1:10,
                              y = true.p2^2 * (1:10)^2 - exp(true.p5 * (1:10))#define initial parameter values and corresponding test function
inits \langle -c(p_1) = 3, p_2 = 4, p_3 = -2, p_4 = 2, p_5 = 0 \ranglecost_function <- function(parms, binary, data){
 if(max(abs(parms)) > 5){
   return(NA)
 }
 with(as.list(c(parms)), {
  res <- p1*4 + p2^2*data$range^2 + p3*sin(data$range) + p4*data$range - exp(p5*data$range)
    diff \leq sum((res - data$y)^2)
    #calculate AICC
   nr.par <- length(which(binary == 1))
   nr.data <- nrow(data)
   AICC <- diff + 2*nr.par + 2*nr.par*(nr.par + 1)/(nr.data - nr.par -1)
    return(AICC)
 })
}
#create directories if needed
make.directories(tempdir())
#optimise the model parameters
base.optim(binary = c(0,1,1,0,1),
           parms = inits,
           fit.fn = cost_function,
           homedir = tempdir(),
           data = sim.data)
#delete tempdir
unlink(paste0(tempdir(),"/FAMoS-Results"), recursive = TRUE)
```
combine.and.fit *Combine and Fit Parameters*

#### Description

Combines fitted and non-fitted parameters and calls the fitting function. Serves as a wrapping function for the user-specified fitting function fit. fn (see [famos](#page-6-1)).

```
combine.and.fit(par, par.names, fit.fn, binary = NULL, default.val = NULL, ...)
```
#### <span id="page-5-0"></span>Arguments

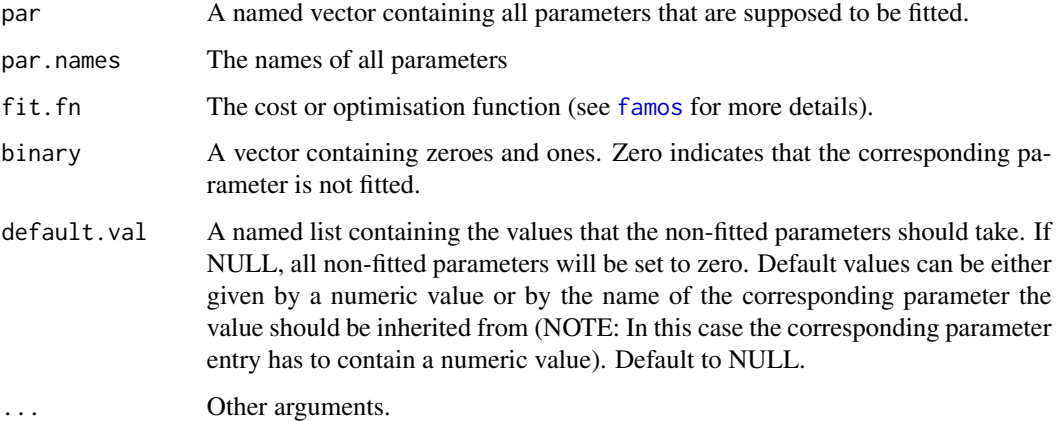

# Value

Returns the value calculated by the user-supplied cost or optimisation function

#### Examples

```
#set parameters and cost function
fit.par <- c(p1 = 2, p2 = 4)name.par <- c("p1", "p2", "p3")
defaults <- list(p1 = 0, p2 = 2, p3 = 4)
cost.function <- function(parms){
    parms[1] + parms[2] + parms[3]
}
#call combine.and.fit
combine.and.fit(par = fit.par, par.names = name.par, fit.fn = cost.function)
combine.and.fit(par = fit.par, par.names = name.par, fit.fn = cost.function, default.val = defaults)
```
combine.par *Combine Fitted and Non-fitted Parameters*

# Description

Combines fitted and non-fitted parameters into a single vector, taking into account the specified default values.

```
combine.par(fit.par, all.names, default.val = NULL)
```
#### <span id="page-6-0"></span>famos **7**

#### Arguments

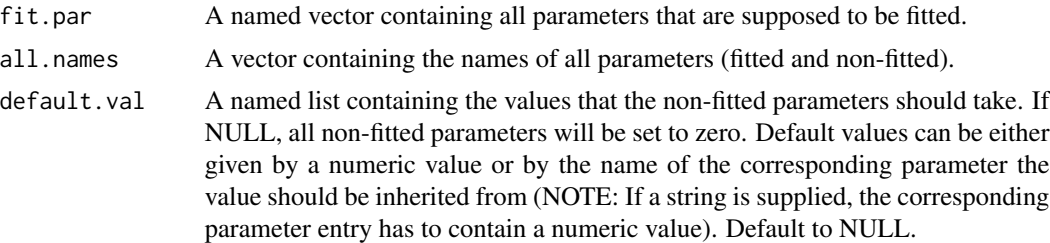

# Value

A named vector containing the elements of fit.par and the non-fitted parameters, in the order given by all.names. The non-fitted parameters are determined by the remaining names in all.names and their values are set according to default.val.

#### Examples

```
#set parameters, names and default values
fits <-c(p1 = 3, p4 = -2)par.names <- c("p1", "p2", "p3", "p4", "p5")
defaults <- list(p1 = 4, p2 = 10, p3 = "p1", p4 = 0, p5 = "p4")
#combine the parameters in different ways
combine.par(fit.par = fits, all.names = par.names)
```
combine.par(fit.par = fits, all.names = par.names, default.val = defaults)

<span id="page-6-1"></span>famos *Automated Model Selection*

#### Description

Given a vector containing all parameters of interest and a cost function, the FAMoS looks for the most appropriate subset model to describe the given data.

```
famos(
  init.par,
  fit.fn,
  homedir = getwd(),
  do. not. fit = NULL,method = "forward",
  init.model.type = "random",
  refit = FALSE,use.optim = TRUE,
  optim.runs = 1,
```

```
default.val = NULL,
swap.parameters = NULL,
critical.parameters = NULL,
random.borders = 1,
control.optim = list(maxit = 1000),
parscale.pars = FALSE,
con.tol = 0.1,save.performance = TRUE,
use.futures = FALSE,
reattempt = FALSE,
log.interval = 600,interactive.session = TRUE,
verbose = FALSE,
...
```
)

# Arguments

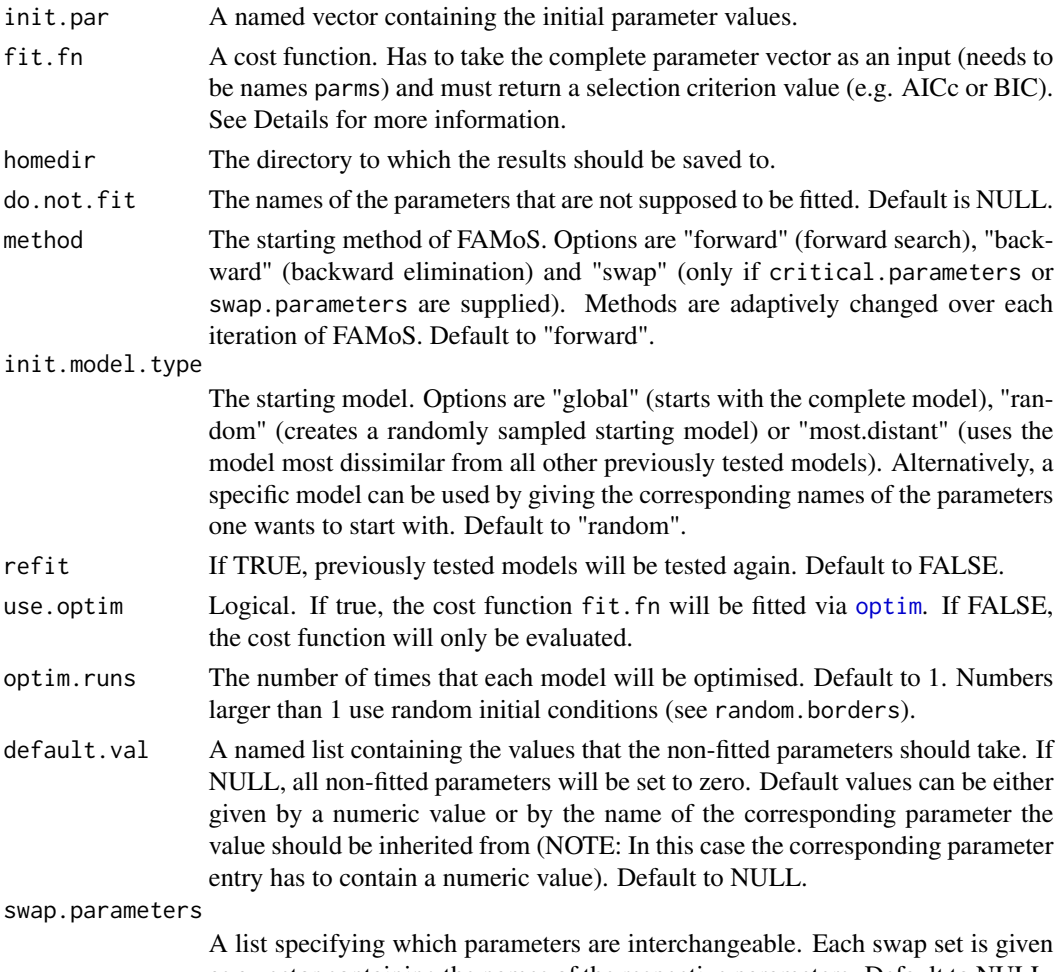

as a vector containing the names of the respective parameters. Default to NULL.

#### <span id="page-8-0"></span>famos 9

critical.parameters A list specifying sets of critical parameters. Critical sets are parameters sets, of which at least one parameter per set has to be present in each tested model. Default to NULL. random.borders The ranges from which the random initial parameter conditions for all optim.runs larger than one are sampled. Can be either given as a vector containing the relative deviations for all parameters or as a matrix containing in its first column the lower and in its second column the upper border values. Parameters are uniformly sampled based on [runif](#page-0-0). Default to 1 (100% deviation of all parameters). Alternatively, functions such as [rnorm](#page-0-0), [rchisq](#page-0-0), etc. can be used if the additional arguments are passed along as well. control.optim Control parameters passed along to optim. For more details, see [optim](#page-0-0). parscale.pars Logical. If TRUE, the parscale option will be used when fitting with [optim](#page-0-0). This can help to speed up the fitting procedure, if the parameter values are on different scales. Default to FALSE. con.tol The absolute convergence tolerance of each fitting run (see Details). Default is set to 0.1. save.performance Logical. If TRUE, the performance of FAMoS will be evaluated in each iteration via [famos.performance](#page-10-1), which will save the corresponding plots into the folder "FAMoS-Results/Figures/" (starting from iteration 3) and simultaneously show it on screen. Default to TRUE. use.futures Logical. If TRUE, FAMoS submits model evaluations via futures. For more information, see the [future](#page-0-0) package. reattempt Logical. If TRUE, FAMoS will jump to a distant model, once the search methods are exhausted and continue from there. The algorithm terminates if the best model is encountered again or if all neighbouring models have been tested. If FALSE (default), FAMOS will terminate once the search methods are exhausted. log.interval The interval (in seconds) at which FAMoS informs about the current status, i.e. which models are still running and how much time has passed. Default to 600  $(= 10 \text{ minutes}).$ interactive.session Logical. If TRUE (default), FAMoS assumes it is running in an interactive session and users can supply input. If FALSE, no input is expected from the user, which can be helpful when running the script non-locally. verbose Logical. If TRUE, FAMoS will output all details about the current fitting procedure. ... Other arguments that will be passed along to [future](#page-0-0), [optim](#page-0-0) or the user-specified cost function fit.fn.

### Details

In each iteration, FAMoS finds all neighbouring models based on the current model and method, and subsequently tests them. If one of the tested models performs better than the current model, the model, but not the method, will be updated. Otherwise, the method, but not the model, will be adaptively changed, depending on the previously used methods.

The cost function fit. fn can take the following inputs:

- parms A named vector containing all parameter values. This input is mandatory. If use optim = TRUE, FAMoS will automatically subset the complete parameter set into fitted and non-fitted parameters.
- binary Optional input. The binary vector contains the information which parameters are currently fitted. Fitted parameters are set to 1, non-fitted to 0. This input can be used to split the complete parameter set into fitted and non-fitted parameters if a customised optimisation function is used (see use.optim).
- ... Other parameters that should be passed to fit.fn

If use.optim = TRUE, the cost function needs to return a single numeric value, which corresponds to the selection criterion value. However, if use.optim = FALSE, the cost function needs to return a list containing in its first entry the selection criterion value and in its second entry the named vector of the fitted parameter values (non-fitted parameters are internally assessed).

#### Value

A list containing the following elements:

SCV The value of the selection criterion of the best model.

par The values of the fitted parameter vector corresponding to the best model.

binary The binary information of the best model.

vector Vector indicating which parameters were fitted in the best model.

total.models.tested The total number of different models that were analysed. May include repeats.

mrun The number of the current FAMoS run.

initial.model The first model evaluated by the FAMoS run.

```
#setting data
true.p2 <-3true.p5 <-2sim.data \leq cbind.data.frame(range = 1:10,
                              y = true.p2^2 * (1:10)^2 - exp(true.p5 * (1:10))#define initial parameter values and corresponding test function
inits \langle -c(p_1) = 3, p_2 = 4, p_3 = -2, p_4 = 2, p_5 = 0 \ranglecost_function <- function(parms, binary, data){
 if(max(abs(parms)) > 5){
    return(NA)
 }
 with(as.list(c(parms)), {
  res <- p1*4 + p2^2*data$range^2 + p3*sin(data$range) + p4*data$range - exp(p5*data$range)
   diff \le sum((res - data$y)^2)
    #calculate AICC
    nr.par \leq length(which(binary == 1))
    nr.data <- nrow(data)
```

```
AICC \le diff + 2*nr.par + 2*nr.par*(nr.par + 1)/(nr.data - nr.par -1)
   return(AICC)
 })
}
#set swap set
swaps <- list(c("p1", "p5"))
#perform model selection
famos(init.par = inits,
     fit.fn = cost_function,
     homedir = tempdir(),method = "swap",
     swap.parameters = swaps,
     init.model.type = c("p1", "p3"),
     optim.runs = 1,
     data = sim.data)
#delete tempdir
unlink(paste0(tempdir(),"/FAMoS-Results"), recursive = TRUE)
```
<span id="page-10-1"></span>famos.performance *Plot FAMoS Performance*

# Description

For each FAMoS run famos.performance plots the corresponding best model and selection criterion value.

# Usage

```
famos.performance(
  input,
  path = getwd(),
  reattempts = NULL,
  save.output = NULL,
  ...
\mathcal{L}
```
# Arguments

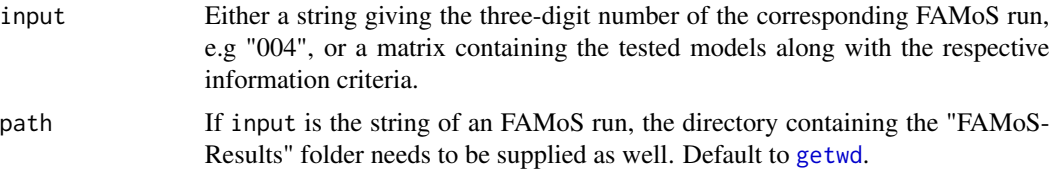

<span id="page-11-0"></span>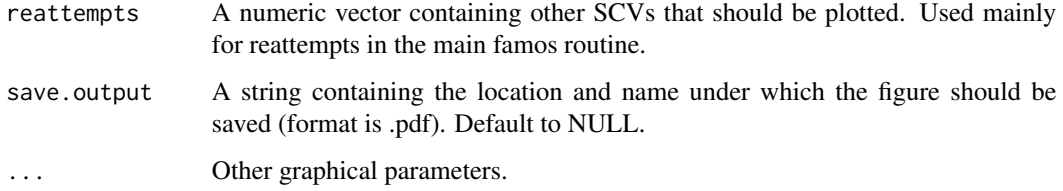

#### Details

The upper plot shows the improvement of the selection criterion over each FAMoS iteration. The best value is shown on the right axis. The lower plot depicts the corresponding best model of each iteration. Here, green colour shows added, red colour removed and blue colour swapped parameters. The parameters of the final model are printed bold.

#### Value

A plot showing the value of the selection criterion and best model of each FAMoS iteration.

# Examples

#plot the performance of an FAMoS run famos.performance(input = famos.run)

famos.run *FAMoS performance test run*

# Description

The data shows the performance of the FAMoS over the course of 8 iterations.

# Usage

famos.run

# Format

A matrix with 7 rows and 17 columns

# Source

Created by [famos](#page-6-1).

<span id="page-12-0"></span>get.most.distant *Get Most Distant Model*

#### Description

This function can be used to find a model that is most distinct from all previously tested models.

#### Usage

get.most.distant(input = getwd(), mrun = NULL, max.number = 100)

#### Arguments

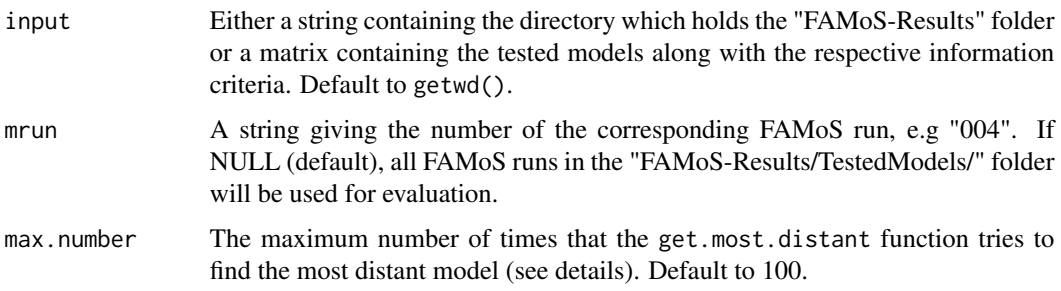

# Details

Taking the order from the 'TestedModels' files found in 'FAMoS-Results/TestedModels/', this function successively tries to obtain a previously untested model that is most distant from all previously tested ones (here, distance means the number of difference in fitted parameters). To this end, the function collects all previously tested models and sorts them according to their information criterion value (duplicates get removed in the process). Starting with the best model, the corresponding complement model is generated (i.e. the model containing all parameters that the best model didn't use) and the distance to all other models is calculated. The total distance of this model is then taken to be the minimal distance of all calculated distances. This procedure is repeated for the second best model and so on until all models have been assessed or the max.number of models is reached.

#### Value

A list containing in its first entry the maximal distance found, the second entry the parameter names and in its third entry the corresponding binary vector. Note that the model may not fulfill previously specified critical conditions.

#### Examples

get.most.distant(input = famos.run)

<span id="page-13-0"></span>make.directories *Create Results Directories*

#### Description

Creates the directories, in which the results are going to be saved.

#### Usage

```
make.directories(homedir)
```
#### Arguments

homedir The directory in which the result folders will be created.

# Details

All files will be stored in the main folder "FAMoS-Results". It contains the following subdirectories:

BestModel Contains the information criteria and the corresponding parameter estimates of the best fitting model.

Figures Contains figures showing the performance of the FAMoS.

Fits Contains the fitted parameter values of each of the tested models.

TestedModels Contains the binary information of all of the tested models.

# Value

Creates directories.

<span id="page-13-1"></span>model.appr *Test for Model Appropriateness*

#### Description

Tests if a model is violating specified critical conditions.

### Usage

```
model.appr(current.parms, critical.parms, do.not.fit = NULL)
```
# Arguments

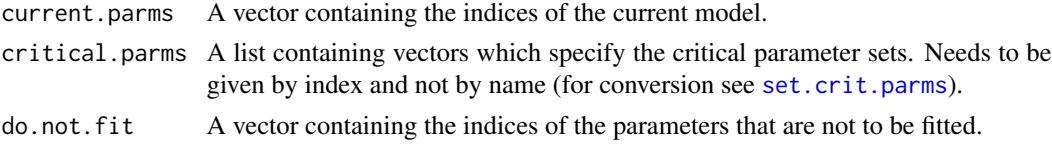

# <span id="page-14-0"></span>parscale.famos 15

# Value

TRUE, if the model is appropriate, FALSE, if it violates the specified critical conditions.

# Examples

```
#define the models to be checked
model1 \leftarrow c(1, 2, 5)model2 < c(1, 4, 5)#define the critical conditions
crits < - list(c(2,3))#test the models
model.appr(current.parms = model1, critical.parms = crits)
model.appr(current.parms = model2, critical.parms = crits)
```
parscale.famos *Control Function for Optim*

# Description

This function is designed to use the built-in option parscale in [optim](#page-0-0) with absolute scaling values.

#### Usage

```
parscale.famos(par, scale, fix = 1, correction = NULL)
```
#### Arguments

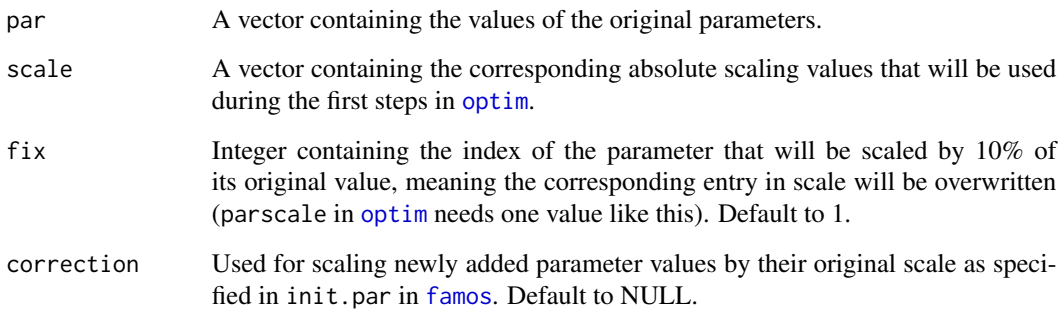

# Value

A vector that can be used to scale parscale in [optim](#page-0-0) accordingly.

#### Examples

```
test.func<-function(x){
print(x)
3*x[1]+4*x[2]
}
pars <- c(1, 1000, 10)
scaling <- c(0.1, 3000, 10)
p.scale <- parscale.famos(par = pars, scale = scaling)
optim(par = pars, fn = test.func, control = list(maxit = 10, parscale = p.scale, trace = TRUE))
```
random.init.model *Generate Random Starting Model*

#### Description

Generates a random starting model (if specified by the user in [famos](#page-6-1)), taking into account the critical conditions and the parameters which should not be fitted.

#### Usage

```
random.init.model(number.par, crit.parms = NULL, no.fit = NULL)
```
# Arguments

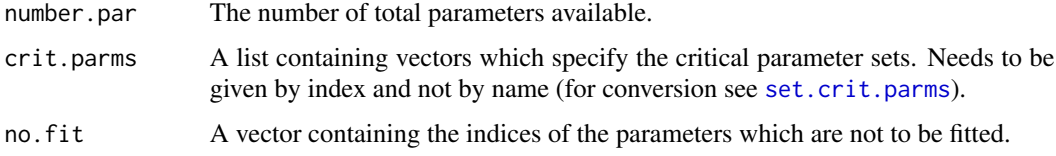

# Value

A vector containing the parameter indices of the random model.

```
#set critical conditions
crits <- list(c(1,2,3), c(4,5))
#generate random model
random.init.model(number.par = 20)
random.init.model(number.par = 20, crit.parms = crits)
```
<span id="page-15-0"></span>

#### <span id="page-16-0"></span>Description

Returns the results of a specified model that was tested by [famos](#page-6-1).

#### Usage

```
retrieve.results(model, homedir = getwd(), all.names = NULL)
```
# Arguments

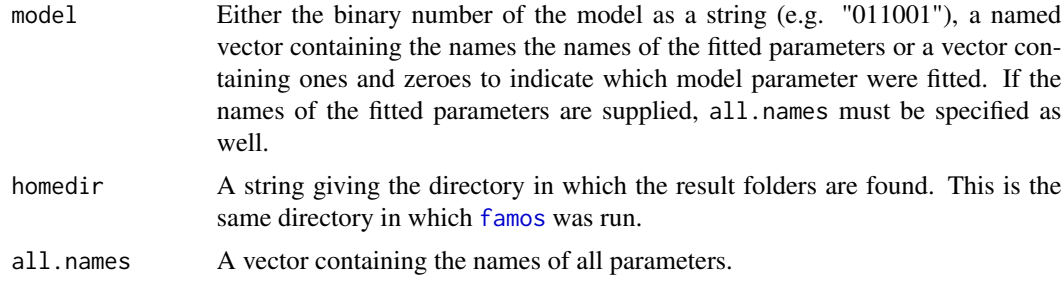

#### Value

A vector containing the calculated selection criteria and estimated parameters of the specified model.

```
#setting data
x.values < -1:7y.values <- 3^2 \times x.values^2 - exp(2 * x.values)
#define initial conditions and corresponding test function
inits \langle -c(p_1) = 3, p_2 = 4, p_3 = -2, p_4 = 2, p_5 = 0 \ranglecost_function <- function(parms, x.vals, y.vals){
 if(max(abs(parms)) > 5){
   return(NA)
 }
 with(as.list(c(parms)), {
   res <- p1*4 + p2^2*x.values^2 + p3*sin(x.values) + p4*x.values - exp(p5*x.values)diff \le sum((res - y.vals)^2)
})
}
```

```
#perform model selection
res <- famos(init.par = inits,
            fit.fn = cost_function,
            nr.of.data = length(y.values),
            homedir = tempdir(),init.model.type = c("p2", "p3"),
            optim.runs = 1,
            x.vals = x.values,
            y.vals = y.values)
#get results
retrieve.results(model = "01110", homedir = tempdir())
retrieve.results(model = c("p2", "p3", "p4"), homedir = tempdir(),
                 all.names = c("p1", "p2", "p3", "p4", "p5"))retrieve.results(model = c(\emptyset,1,1,1,\emptyset), homedir = tempdir())
#delete tempdir
unlink(paste0(tempdir(),"/FAMoS-Results"), recursive = TRUE)
```
return.results *Return Final Results*

#### Description

Returns the results of one FAMoS run. Includes the best parameter sets and corresponding selection criterion.

# Usage

```
return.results(homedir, mrun)
```
#### Arguments

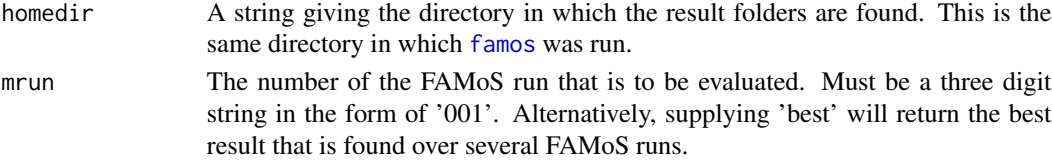

#### Value

A list containing the following elements:

SCV The value of the selection criterion of the best model.

**par** The values of the fitted parameter vector corresponding to the best model.

binary The binary information of the best model.

vector Vector indicating which parameters were fitted in the best model.

total.models.tested The total number of different models that were analysed. May include repeats. mrun The number of the current FAMoS run.

initial.mode The first model evaluated by the FAMoS run.

<span id="page-17-0"></span>

#### <span id="page-18-0"></span>sc.order 19

#### Examples

```
#setting data
x.values < -1:7y.values <- 3^2 \times x.values^2 - exp(2 * x.values)
#define initial conditions and corresponding test function
inits \leq c (p1 = 3, p2 = 4, p3 = -2, p4 = 2, p5 = 0)
cost_function <- function(parms, x.vals, y.vals){
 if(max(abs(parms)) > 5){
  return(NA)
 }
 with(as.list(c(parms)), {
  res <- p1*4 + p2^2*x.values^2 + p3*sin(x.values) + p4*x.values - exp(p5*x.values)diff \le sum((res - y.vals)^2)
})
}
#perform model selection
res <- famos(init.par = inits,
           fit.fn = cost_function,
           nr.of.data = length(y.values),
           homedir = tempdir(),init.model.type = c("p2", "p3"),
           optim.runs = 1,
           x.vals = x.values,
           y.vals = y.values)
#get results
return.results(homedir = tempdir(), mrun = res$mrun)
#delete tempdir
unlink(paste0(tempdir(),"/FAMoS-Results"), recursive = TRUE)
```
sc.order *Plot Model selection Criteria*

#### Description

Plots the selection criteria of the tested models in ascending order.

```
sc.order(
  input = getwd(),
 mrun = NULL,number = NULL,colour.par = NULL,
```

```
save.output = NULL,
   ...
\mathcal{L}
```
#### Arguments

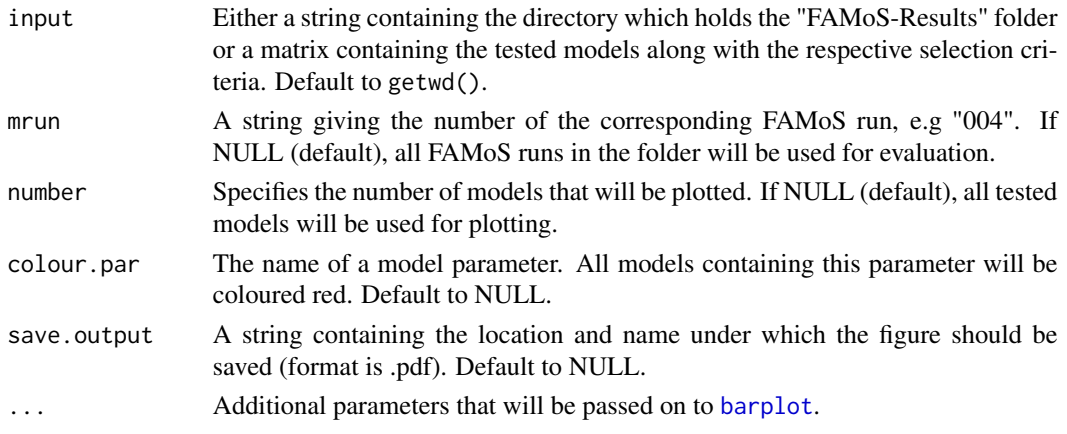

# Value

Barplot showing the ordered selection criteria of the tested models. Also returns a data frame containing each unique tested model with its best selection criteria.

# Examples

#plot the selection criteria  $sc.order(input = famous.run)$ sc.order(input = famos.run, colour.par = "p1")

<span id="page-19-1"></span>set.crit.parms *Convert Critical and Swap Sets*

#### Description

Converts the user-specified list containing the names of the critical or swap parameters into a format that is more convenient for calculations.

# Usage

set.crit.parms(critical.parameters, all.names)

# Arguments

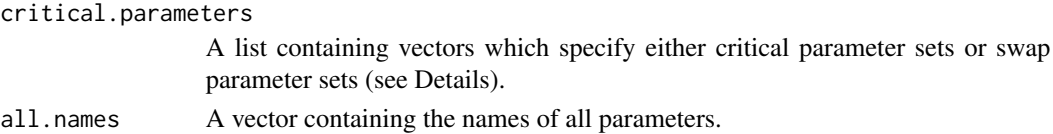

<span id="page-19-0"></span>

# <span id="page-20-0"></span>set.crit.parms 21

# Details

Critical sets are parameters sets, of which at least one per set has to be present in each tested model. If a model violates on of the critical conditions, it will not be fitted (see also [model.appr](#page-13-1)). On the other hand, swap parameter sets define which parameters are interchangeable. For more information see [famos](#page-6-1).

# Value

A list containing the indices of the respective critical or swap sets.

```
#set critical set and names
crits <- list(c("p1", "p2"), c("p5"))
par.names <- c("p1", "p2", "p3", "p4", "p5")
#convert the critical conditions
set.crit.parms(critical.parameters = crits, all.names = par.names)
```
# <span id="page-21-0"></span>Index

∗Topic datasets famos.run, [12](#page-11-0) aicc.weights, [2](#page-1-0) barplot, *[20](#page-19-0)* base.optim, [3](#page-2-0) combine.and.fit, [5](#page-4-0) combine.par, [6](#page-5-0) famos, *[2](#page-1-0)[–6](#page-5-0)*, [7,](#page-6-0) *[12](#page-11-0)*, *[15](#page-14-0)[–18](#page-17-0)*, *[21](#page-20-0)* famos.performance, *[9](#page-8-0)*, [11](#page-10-0) famos.run, [12](#page-11-0) future, *[9](#page-8-0)* get.most.distant, [13](#page-12-0) getwd, *[11](#page-10-0)* make.directories, [14](#page-13-0) model.appr, [14,](#page-13-0) *[21](#page-20-0)* optim, *[3,](#page-2-0) [4](#page-3-0)*, *[8,](#page-7-0) [9](#page-8-0)*, *[15](#page-14-0)* parscale.famos, [15](#page-14-0) random.init.model, [16](#page-15-0) rchisq, *[4](#page-3-0)*, *[9](#page-8-0)* retrieve.results, [17](#page-16-0) return.results, [18](#page-17-0) rnorm, *[4](#page-3-0)*, *[9](#page-8-0)* runif, *[4](#page-3-0)*, *[9](#page-8-0)* sc.order, [19](#page-18-0) set.crit.parms, *[14](#page-13-0)*, *[16](#page-15-0)*, [20](#page-19-0)